# HOW TO USE FUZZY LOOKUP IN EXCEL

# DR. ALVIN ANG

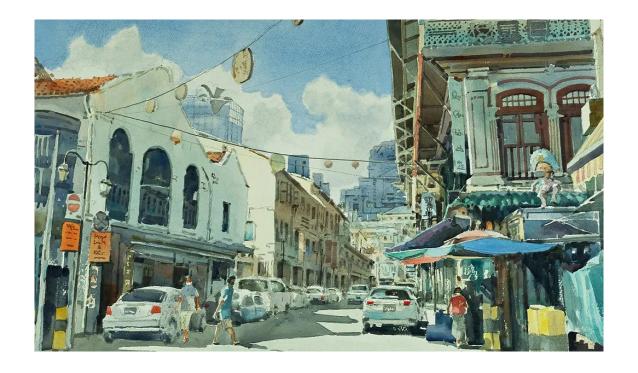

# **How To Use Fuzzy Lookup in Excel**

by Dr. Alvin Ang

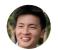

Dr. Alvin Ang 1 day ago

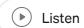

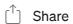

••• More

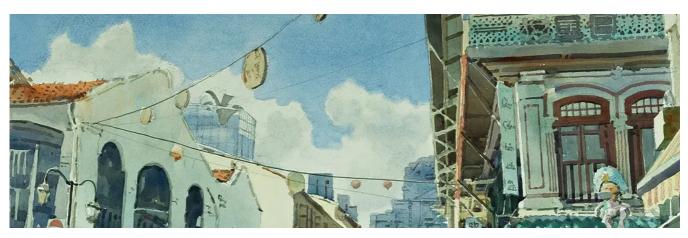

Open in app  $\nearrow$ 

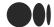

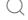

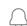

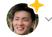

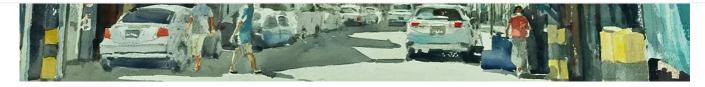

# Installation

Go here: <a href="https://www.microsoft.com/en-us/download/details.aspx?id=15011">https://www.microsoft.com/en-us/download/details.aspx?id=15011</a>

#### Fuzzy Lookup Add-In for Excel

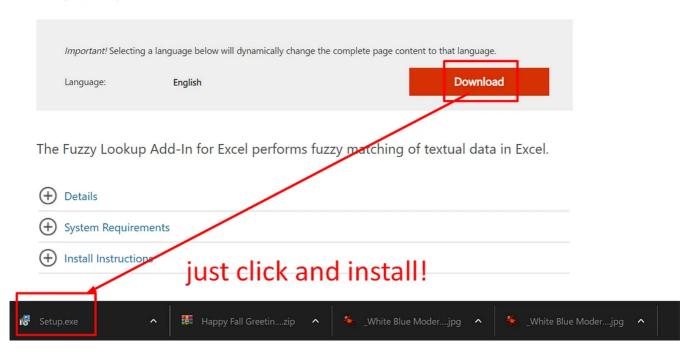

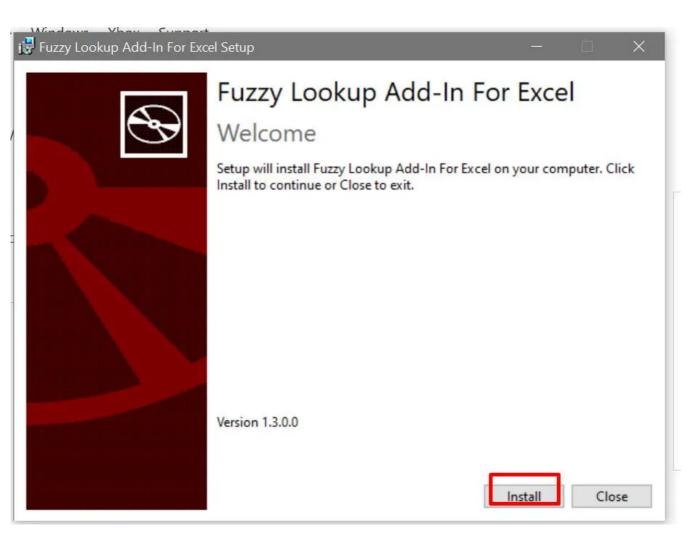

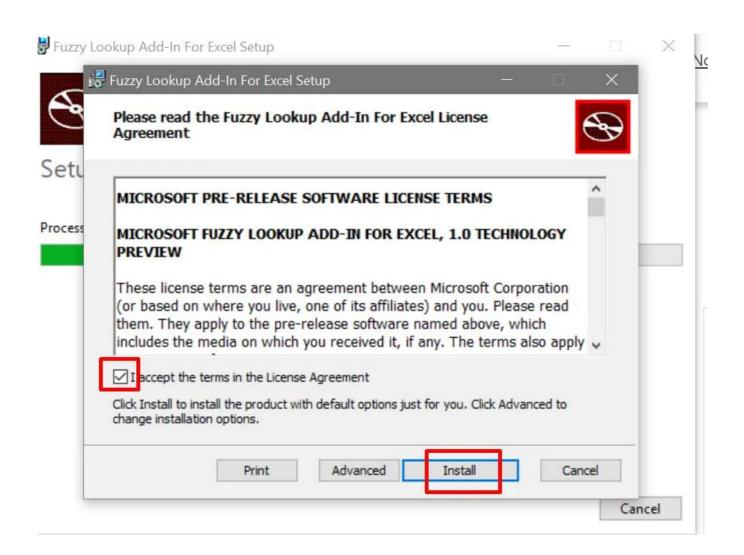

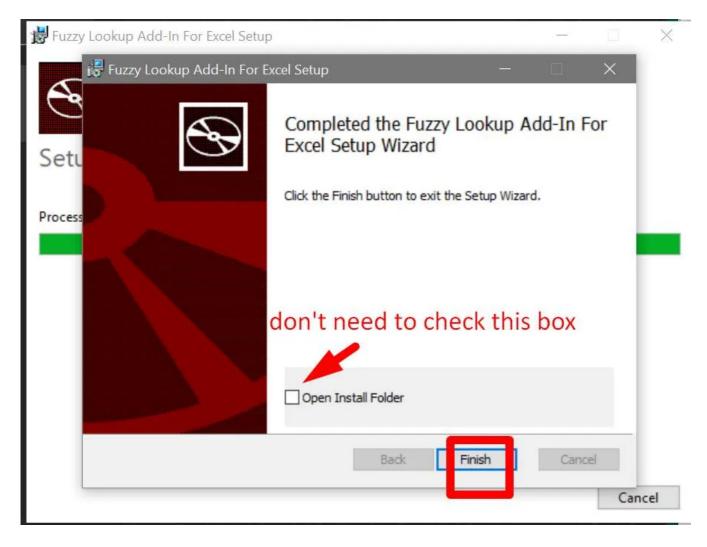

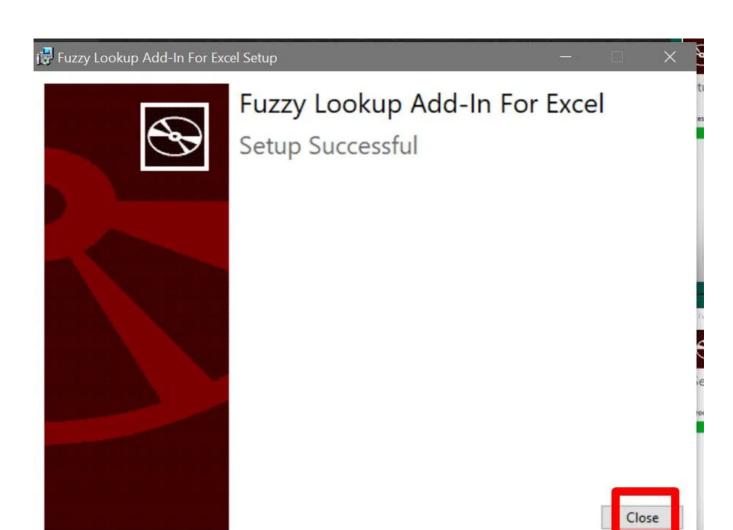

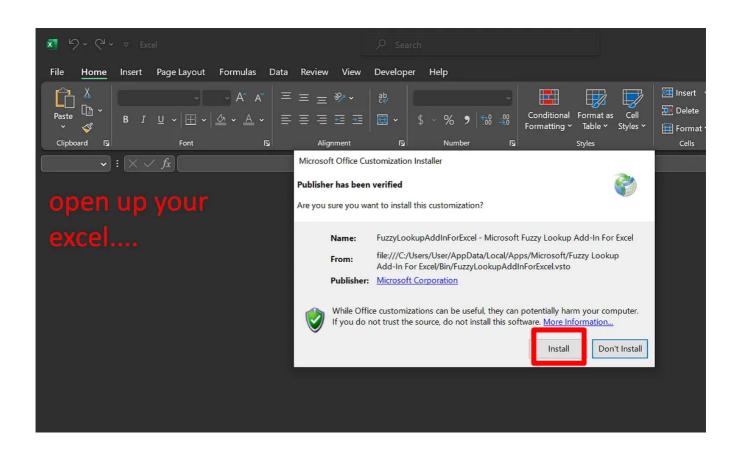

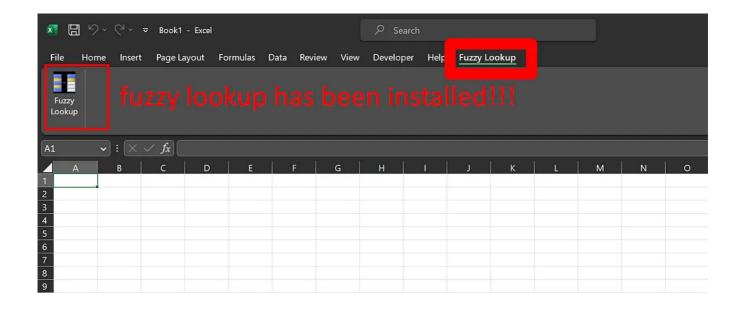

# **Setting Up the Data**

Go <a href="https://www.alvinang.sg/s/Fuzzy-Lookup.csv">https://www.alvinang.sg/s/Fuzzy-Lookup.csv</a>

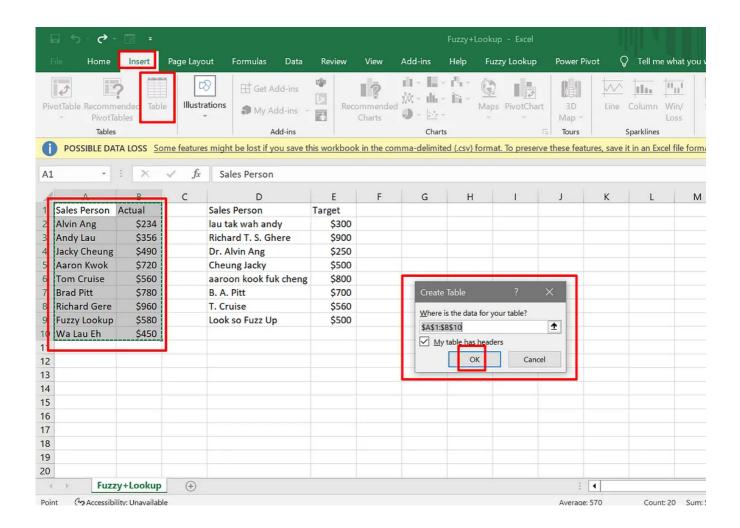

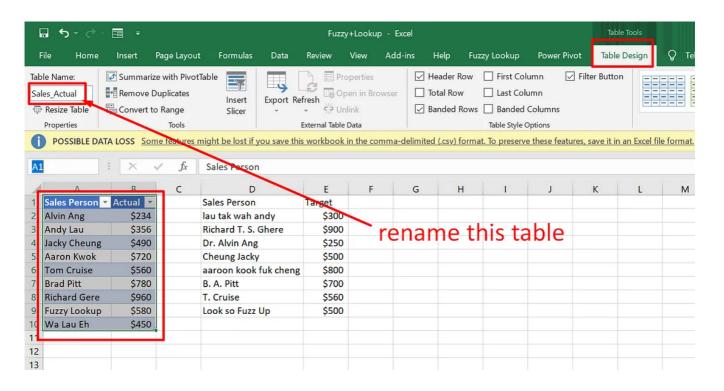

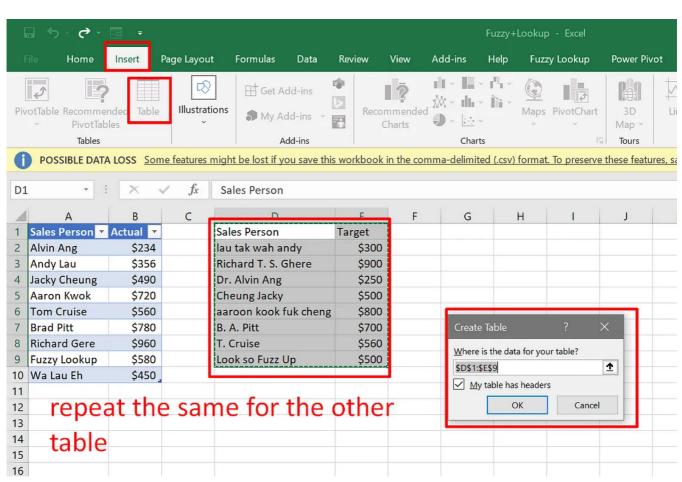

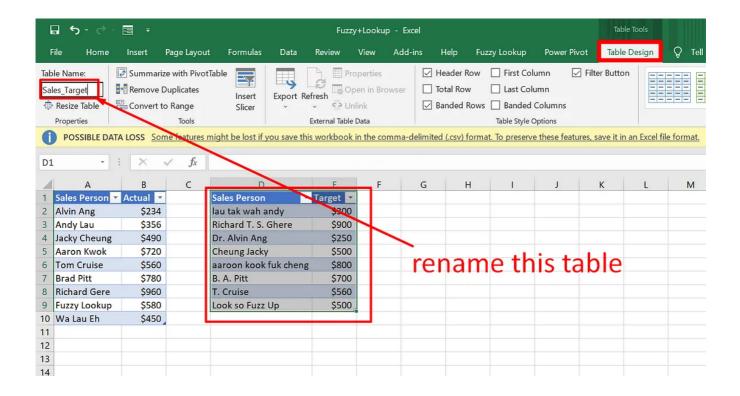

# **Use Fuzzy Lookup**

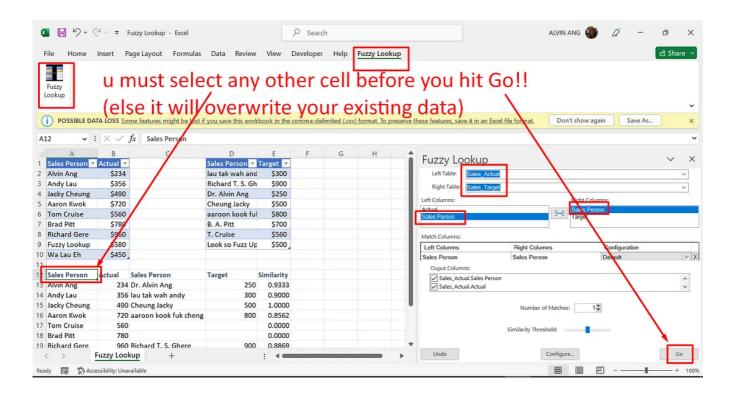

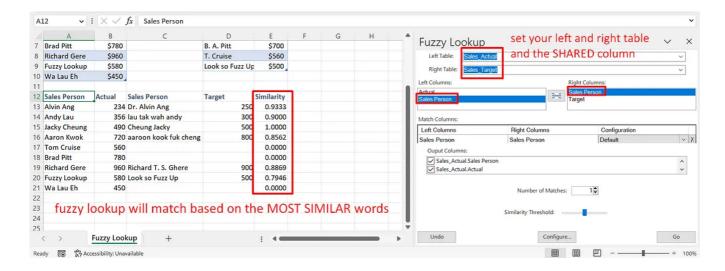

#### **DONE!!!**

### **About Dr. Alvin Ang**

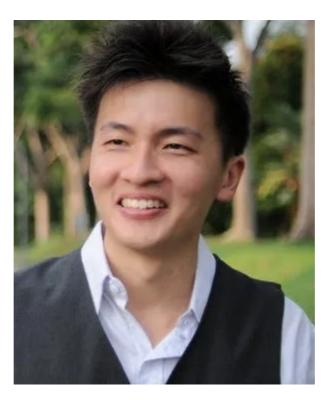

www.AlvinAng.sg

Dr. Alvin Ang earned his Ph.D., Masters and Bachelor degrees from NTU, Singapore. Previously he was a Principal Consultant (Data Science) as well as an Assistant Professor. He was also 8 years SUSS adjunct lecturer. His focus and interest is in the area of real world data science. Though an operational researcher by study, his passion for practical applications outweigh his academic background He is a scientist, entrepreneur, as well as a personal/business advisor.